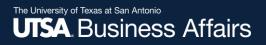

# eForm Action Types

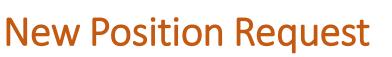

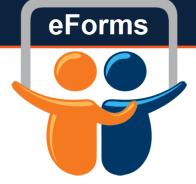

• Used to create a new Tenure/Tenure Track Position

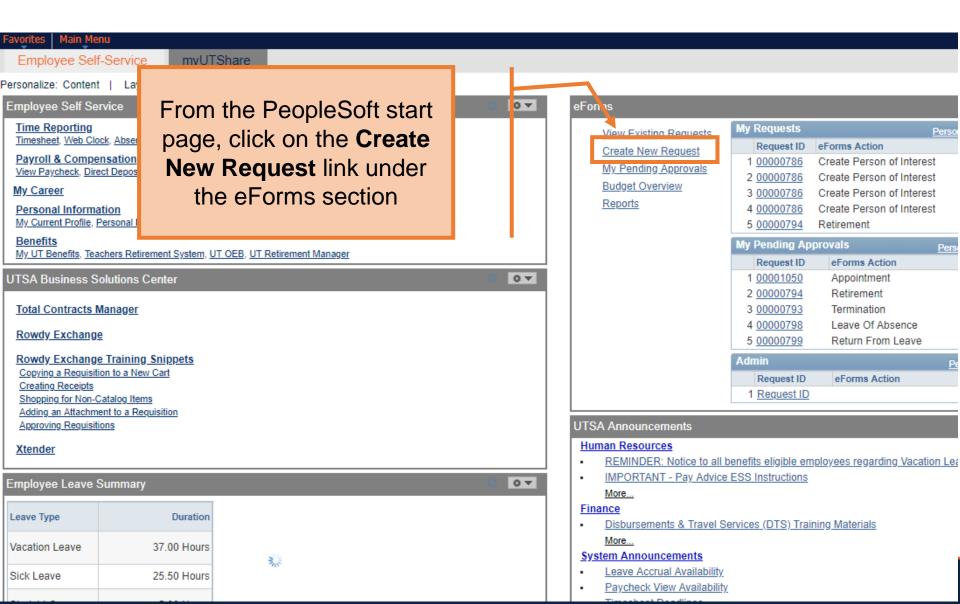

## Initiate New eForms Request

| Action        |                                |                     |
|---------------|--------------------------------|---------------------|
| Actions       | ✓ Status                       | Request ID          |
| Justification |                                | Request Date        |
|               |                                | Processing Messages |
|               |                                | Request History     |
|               |                                |                     |
| Contact Info  | ormation                       |                     |
| Entered By    |                                |                     |
| Name          | Samantha Hernandez             |                     |
| Phone         | 210/458-7563                   |                     |
| Email ID      | Samantha.Hernandez@utsa.edu    |                     |
| Dept ID       | BHR001 HUMAN RESOURCE SERVICES |                     |
| Secondary C   | ontact                         |                     |
| Name          |                                |                     |
| Phone         |                                |                     |
|               |                                |                     |
| 🔚 Notify      |                                | Add                 |

Add

#### **Initiate New eForms Request**

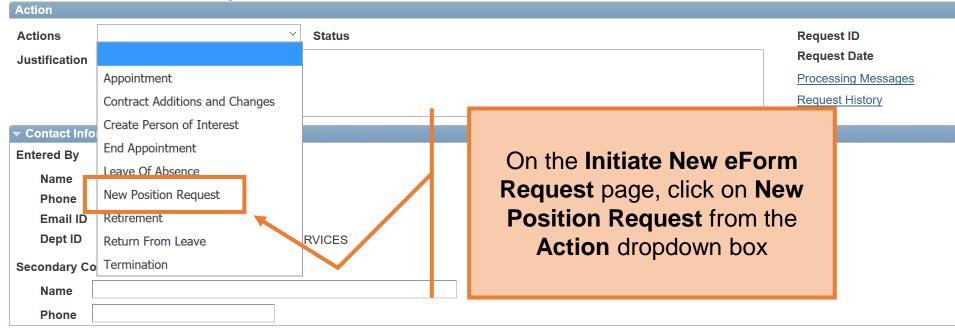

🔚 Notify

Add

### New Position Request

| New Position Request                                                                                                    |                                  |
|----------------------------------------------------------------------------------------------------|----------------------------------|
| Action                                                                                                    | In the <b>Justification</b> box, |
| Actions New Position Request                                                                                                    | explain the purpose of the       |
| *Justification Create new Professor position for Mech Engineering                                                                                                    |                                  |
|                                                                                                    | request                          |
|                                                                                                    |                                  |
| *Position Eff Date 08/01/2018 🛐 Copy Position                                                                                                    |                                  |
| Proposed Position Information                                                                                                    |                                  |
| Position                                                                                                    |                                  |
| *Status Active  Active | Position Effective               |
| Company University of Texas, San Anton 🔻                                                                                                    | Date                             |
| *Business Unit UTS02 Q VP of Academic Affairs                                                                                                    |                                  |
| *Department                                                                                                    |                                  |
| *Job Code                                                                                                    |                                  |
| *Job Title                                                                                                    |                                  |
| Reg/Temp                                                                                                    |                                  |
| Full/Part Time                                                                                                    |                                  |
| FLSA Status                                                                                                    |                                  |
| *Empl Class                                                                                                    |                                  |
| *Sal Plan                                                                                                    |                                  |
| *FTE 0.000000                                                                                                    |                                  |
| *Stnd Hrs/Wk                                                                                                    |                                  |
| *Max Head Cnt                                                                                                    |                                  |
| *Reports To Pos                                                                                                    |                                  |

## **New Position Request**

| Action         |                                                    |                                    |
|----------------|----------------------------------------------------|------------------------------------|
| Actions        | New Position Request                               |                                    |
| *Justification | Create new Professor position for Mech Engineering | 1                                  |
|                | tion Information                                   |                                    |
| Position       |                                                    | Enter a position number in         |
| *Status        | Active                                             | the <b>Copy Position</b> field. If |
| Company        | University of Texas, San Anton 🔹                   |                                    |
| *Business Unit | UTS02 Q VP of Academic Affairs                     | you would like to copy a           |
| *Department    | Q                                                  | position that already exists.      |
| *Job Code      | Q                                                  | If not, skip this step.            |
| *Job Title     |                                                    | •                                  |
| Reg/Temp       | <b>T</b>                                           |                                    |
| Full/Part Time | ▼                                                  |                                    |
| FLSA Status    | ▼                                                  |                                    |
| *Empl Class    | <b>T</b>                                           |                                    |
| *Sal Plan      | ▼                                                  |                                    |
| *FTE           | 0.000000                                           |                                    |
| *Stnd Hrs/Wk   |                                                    |                                    |
| *Max Head Cnt  |                                                    |                                    |
| *Reports To Po | sQ                                                 |                                    |

## **New Position Request**

| Action             |                                                  |                                                                                                    |
|--------------------|--------------------------------------------------|----------------------------------------------------------------------------------------------------|
| Actions            | ew Position Request                              |                                                                                                    |
| *Justification Cr  | eate new Professor position for Mech Engineering |                                                                                                    |
| *Position Eff Date | 08/01/2018 🛐 Copy Position                       | The position <b>Status</b> will<br>default to Active. <b>Company</b><br>and <b>Business Unit</b> will |
| Proposed Positi    |                                                  |                                                                                                    |
| Position           |                                                  | default appropriately                                                                                 |
| *Status            | Active •                                         |                                                                                                    |
| Company            | University of Texas, San Anton 🔹                 |                                                                                                    |
| *Business Unit     | UTS02 Q VP of Academic Affairs                   |                                                                                                    |
| *Department        | Q.                                               |                                                                                                    |
| *Job Code          | Q                                                |                                                                                                    |
| *Job Title         |                                                  |                                                                                                    |
| Reg/Temp           | ▼                                                |                                                                                                    |
| Full/Part Time     | ▼                                                |                                                                                                    |
| FLSA Status        | <b>T</b>                                         |                                                                                                    |
| *Empl Class        | ¥                                                |                                                                                                    |
| *Sal Plan          | Ψ                                                |                                                                                                    |
| *FTE               | 0.000000                                         |                                                                                                    |
| *Stnd Hrs/Wk       |                                                  |                                                                                                    |
| *Max Head Cnt      |                                                  |                                                                                                    |
| *Reports To Pos    | Q                                                |                                                                                                    |

| *Position Eff Date                                                | 08/01/2018 Copy Position       | Q                                   |  |  |  |  |  |  |
|-------------------------------------------------------------------|--------------------------------|-------------------------------------|--|--|--|--|--|--|
| Proposed Position Information                                     |                                |                                     |  |  |  |  |  |  |
| Position                                                          |                                |                                     |  |  |  |  |  |  |
| *Status                                                           | Active •                       |                                     |  |  |  |  |  |  |
| Company                                                           | University of Texas, San Anton |                                     |  |  |  |  |  |  |
| *Business Unit                                                    | UTS02 Q VP of Academic Affairs |                                     |  |  |  |  |  |  |
| *Department                                                       | AEN004                         |                                     |  |  |  |  |  |  |
| *Job Code                                                         |                                |                                     |  |  |  |  |  |  |
| *Job Title                                                        |                                |                                     |  |  |  |  |  |  |
|                                                                   |                                |                                     |  |  |  |  |  |  |
| Reg/Temp                                                          | T                              | Type in or Lookup                   |  |  |  |  |  |  |
| Reg/Temp<br>Full/Part Time                                        | Y                              | Type in or Lookup<br>Department ID. |  |  |  |  |  |  |
|                                                                   |                                |                                     |  |  |  |  |  |  |
| Full/Part Time                                                    | <b></b>                        |                                     |  |  |  |  |  |  |
| Full/Part Time<br>FLSA Status                                     | ▼<br>▼                         |                                     |  |  |  |  |  |  |
| Full/Part Time<br>FLSA Status<br>*Empl Class                      | ▼<br>▼<br>▼                    |                                     |  |  |  |  |  |  |
| Full/Part Time<br>FLSA Status<br>*Empl Class<br>*Sal Plan         | ▼<br>▼<br>▼                    |                                     |  |  |  |  |  |  |
| Full/Part Time<br>FLSA Status<br>*Empl Class<br>*Sal Plan<br>*FTE | ▼<br>▼<br>▼                    |                                     |  |  |  |  |  |  |

| *Position Eff Date | 08/01/2018 🛐 Copy Position     |                                 |
|--------------------|--------------------------------|---------------------------------|
| Proposed Positio   | n Information                  |                                 |
| Position           |                                |                                 |
| *Status            | Active •                       |                                 |
| Company            | University of Texas, San Anton |                                 |
| *Business Unit     | UTS02 VP of Academic Affairs   |                                 |
| *Department        |                                | Enter or look up the <b>Job</b> |
| *Job Code          | 10010 Q PROFESSOR              | <b>Code</b> . Once entered, the |
| *Job Title         | PROFESSOR                      | following information will      |
| Reg/Temp           | Regular                        | 3                               |
| Full/Part Time     | Full Time                      | populate: Job Title,            |
| FLSA Status        | Exempt                         | Regular/Temp, Full              |
| *Empl Class        | Regular Faculty 🔻              | Time/Part Time, FLSA            |
| *Sal Plan          | UTSA Faculty                   | Status, Salary Plan, FTE,       |
| *FTE               | 1.000000                       | Standard hours, and Max         |
| *Stnd Hrs/Wk       | 40.00                          | Headcount.                      |
| *Max Head Cnt      | 1                              |                                 |
| *Reports To Pos    |                                |                                 |
| Reports To Name    |                                |                                 |
| *Location Code     |                                |                                 |
| *Mail Drop ID      |                                |                                 |
|                    | Budgeted Position              |                                 |

| *Position Eff Date | 08/01/2018 🛐 Copy Position        |        |                                       |
|--------------------|-----------------------------------|--------|---------------------------------------|
| Proposed Positio   | n Information                     |        |                                       |
| Position           |                                   |        |                                       |
| *Status            | Active •                          |        |                                       |
| Company            | University of Texas, San Anton    |        |                                       |
| *Business Unit     | UTS02 Q VP of Academic Affairs    |        |                                       |
| *Department        | AEN004 COE MECHANICAL ENGINEERING |        |                                       |
| *Job Code          | 10010 Q PROFESSOR                 |        |                                       |
| *.loh Title        | PROFESSOR                         |        |                                       |
| Reg/Temp           | Regular v                         |        |                                       |
| Full/Part Time     | Full Time                         |        |                                       |
| FLSA Status        | Exempt •                          |        |                                       |
| *Empl Class        | Regular Faculty                   | Change | e Reg/Temp, Full/Part Time,           |
| *Sal Plan          | UTSA Faculty                      |        | • • • • • • • • • • • • • • • • • • • |
| *FTE               | 1.000000                          | FIE, S | tnd Hrs/Wk as needed                  |
| *Stnd Hrs/Wk       | 40.00                             |        |                                       |
| *Max Head Cnt      | 1                                 |        |                                       |
| *Reports To Pos    | Q                                 |        |                                       |
| Reports To Name    |                                   |        |                                       |
| *Location Code     | Q                                 |        |                                       |
| *Mail Drop ID      |                                   |        |                                       |
|                    | Budgeted Position                 |        |                                       |
|                    |                                   |        |                                       |

| *Position Eff Date | 08/01/2018 🗃 Copy Position                           |
|--------------------|------------------------------------------------------|
| Proposed Positio   | n Information                                        |
| Position           |                                                      |
| *Status            | Active                                               |
| Company            | University of Texas, San Anton 🔹                     |
| *Business Unit     | UTS02 Q VP of Academic Affairs                       |
| *Department        | AEN004 COE MECHANICAL ENGINEERING                    |
| *Job Code          | 10010 Q PROFESSOR                                    |
| *Job Title         | PROFESSOR                                            |
| Reg/Temp           | Regular 🔻                                            |
| Full/Part Time     | Full Time                                            |
| FLSA Status        | Exempt                                               |
| *Empl Class        | Regular Faculty   Enter the Reports To Pos, Location |
| *Sal Plan          | UTSA Faculty  Code and Mail Drop ID                  |
| *FTE               |                                                      |
| *Stnd Hrs/Wk       | 40.00                                                |
| *Max Head Cnt      | 1                                                    |
| *Reports To Pos    | 10026955 Q                                           |
| Reports To Name    | Hai-Chao Han                                         |
| *Location Code     | EB                                                   |
| *Mail Drop ID      | 01360                                                |
|                    | Budgeted Position                                    |
|                    |                                                      |

| Proposed Funding                                           |                                                                                                    |                                                     |                  |                          |     |  |  |
|------------------------------------------------------------|----------------------------------------------------------------------------------------------------|-----------------------------------------------------|------------------|--------------------------|-----|--|--|
| *Start Date 08/01/2018                                     |                                                                                                    |                                                     |                  |                          |     |  |  |
| Distribution Chartfields Project Info                      |                                                                                                    |                                                     |                  |                          |     |  |  |
| Ern Cd Cost Center Cost Center Descr Project/              | Grant                                                                                                    | Project Descr                                       | Funding End Date | Distrb % Est.<br>Expense |     |  |  |
| EGX010 Q BUDGET PLANNING & DEVELOPMENT                     |                                                                                                    | <b>Q</b>                                            |                  | 100                      | + - |  |  |
| ▶ Purpose                                                  |                                                                                                    |                                                     |                  |                          |     |  |  |
| Essential Functions                                        |                                                                                                    |                                                     |                  |                          |     |  |  |
| Minimum Qualifications                                     | Ent                                                                                                    | ter or lookup t                                     | the Cost C       | enter and/o              | r   |  |  |
| ▶ Preferred Qualifications                                 |                                                                                                    | Project/Grant and Distribution.                     |                  |                          |     |  |  |
| Working Conditions                                         |                                                                                                    |                                                     |                  |                          |     |  |  |
| ▶ Attachments                                              | All                                                                                                    | funding perio                                       | ds must er       | nual to 1009             |     |  |  |
| ▶ Comments                                                 |                                                                                                    | All funding periods must equal to 100% distribution |                  |                          |     |  |  |
| - Form Procedures                                          |                                                                                                    |                                                     |                  |                          |     |  |  |
| If Benefits Eligible: Org Chart Current/Proposed Attached? | •                                                                                                    |                                                     |                  |                          |     |  |  |
| Position Justification Attached?                           | The second second secon | If using a Project/Grant, the Funding               |                  |                          |     |  |  |
|                                                            | En                                                                                                    | d Date will de                                      | fault to the     | Project En               | d   |  |  |
| Contact Information                                        |                                                                                                    |                                                     | Date             | -                        |     |  |  |
| Save Submit Approve Deny CallBack                          |                                                                                                    |                                                     | Duit             |                          |     |  |  |

| Proposed Funding First 🗹 1 of 1 🖸 Last                     |                                          |  |  |  |  |  |  |
|------------------------------------------------------------|------------------------------------------|--|--|--|--|--|--|
| *Start Date 08/01/2018 🗒                                   |                                          |  |  |  |  |  |  |
| Distribution Chartfields Project Info                      | This section is not required for faculty |  |  |  |  |  |  |
| Ern Cd Cost Center Cost Center Descr Project/Grant         | positions. Purpose, Essential            |  |  |  |  |  |  |
| Q     EGX010     Q     BUDGET PLANNING &<br>DEVELOPMENT    | Functions, Min Qualifications,           |  |  |  |  |  |  |
| ▶ Purpose                                                  | Preferred Qualifications, and Working    |  |  |  |  |  |  |
| Essential Functions                                        | Conditions can be skipped.               |  |  |  |  |  |  |
| Minimum Qualifications                                     |                                          |  |  |  |  |  |  |
| ▶ Preferred Qualifications                                 |                                          |  |  |  |  |  |  |
| ▶ Working Conditions                                       |                                          |  |  |  |  |  |  |
| Attachments                                                |                                          |  |  |  |  |  |  |
| Comments                                                   |                                          |  |  |  |  |  |  |
| ▼ Form Procedures                                          |                                          |  |  |  |  |  |  |
| If Benefits Eligible: Org Chart Current/Proposed Attached? |                                          |  |  |  |  |  |  |
| Position Justification Attached?                           | Position Justification Attached?         |  |  |  |  |  |  |
| Contact Information                                        |                                          |  |  |  |  |  |  |
| Save Submit Approve Deny CallBack Send                     | dback Cancel Copy Check Funds            |  |  |  |  |  |  |

| <ul> <li>Purpose</li> <li>Essential Functions</li> <li>Minimum Qualifications</li> <li>Preferred Qualifications</li> <li>Working Conditions</li> <li>Attackments</li> </ul> | This information is <b>not required</b> for the following positions: Student, Faculty and Non benefits eligible staff requests |
|----------------------------------------------------------------------------------------------------|----------------------------------------------------------------------------------------------------|
| ► Attachments                                                                                                    |                                                                                                    |
| ▶ Comments                                                                                                    |                                                                                                    |
| ▼ Form Procedures                                                                                                    |                                                                                                    |
| If Benefits Eligible: Org Chart Current/Proposed Attached?                                                                                                    |                                                                                                    |
| Position Justification Attached?                                                                                                    |                                                                                                    |
| ► Contact Information                                                                                                    |                                                                                                    |
| Save Submit Approve Deny CallBack Sendbac                                                                                                    | k Cancel Copy Check Funds                                                                                                    |
| E Notify                                                                                                    | Add                                                                                                    |

#### Proposed Funding

| *Start Date 08/01/2018 II<br>Distribution Chartfields Project Info |                     |             |   |                                  |               |   |               |                  |          |
|--------------------------------------------------------------------|---------------------|-------------|---|----------------------------------|---------------|---|---------------|------------------|----------|
|                                                                    | Ern Cd              | Cost Center |   | Cost Center Descr                | Project/Grant |   | Project Descr | Funding End Date | Distrb % |
|                                                                    | Q                   | EGX010      | Q | BUDGET PLANNING &<br>DEVELOPMENT |               | Q |               | 31               | 100      |
| Þ                                                                  | ▶ Purpose           |             |   |                                  |               |   |               |                  |          |
| ▶                                                                  | Essential Functions |             |   |                                  |               |   |               |                  |          |

Minimum Qualifications

Preferred Qualifications

Working Conditions

Attachments

Comments

Form Procedures

If Benefits Eligible: Org Chart Current/Proposed Attached?

Position Justification Attached?

Contact Information

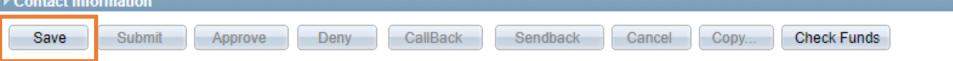

۳

۳

N/A

N/A

Form Procedures are not

required to create a faculty

position

| Attachments      Type     Note      Add/Delete      Comments   | click <b>Add/Delete</b> to add <b>Attachments</b> , if needed | By<br>Find First ■ 1 of 1 ■ L |
|----------------------------------------------------------------|---------------------------------------------------------------|-------------------------------|
| Comment By DateTime                                            |                                                               | Add/Edit                      |
| - Form Procedures                                              |                                                               |                               |
| If Benefits Eligible: Org Chart Current/Proposed Attached? N/A | <ul> <li>Mercedes Garcia</li> </ul>                           |                               |
| Position Justification Attached? N/A                           | Mercedes Garcia                                               |                               |
| Contact Information                                            |                                                               |                               |
| Save Submit Approve Deny CallBack                              | Sendback Cancel Copy Check Funds                              |                               |

| ✓ Attachments                                         |                          |                       |  |  |  |  |  |  |
|-------------------------------------------------------|--------------------------|-----------------------|--|--|--|--|--|--|
| Type Note                                             | Attached File            | Attach Date/Time By   |  |  |  |  |  |  |
| 1                                                     |                          |                       |  |  |  |  |  |  |
| Add/Delete                                            | Select Add/Edit to add   |                       |  |  |  |  |  |  |
| ✓ Comments                                            | Comments to the form     | Find First 🚺 1 of 1 D |  |  |  |  |  |  |
|                                                       |                          | Add/Edit              |  |  |  |  |  |  |
| Comment By                                            | DateTime                 |                       |  |  |  |  |  |  |
| - Form Procedures                                     |                          |                       |  |  |  |  |  |  |
| If Benefits Eligible: Org Chart Current/Proposed Atta | Mercedes Garcia          |                       |  |  |  |  |  |  |
| Position Justification Attached?                      | N/A <b>v</b>             | Mercedes Garcia       |  |  |  |  |  |  |
| ▶ Contact Information                                 |                          |                       |  |  |  |  |  |  |
| Save Submit Approve Deny                              | CallBack Sendback Cancel | Copy Check Funds      |  |  |  |  |  |  |

| Attachments                                                |                                |             |                                               |                  |     |          |  |  |
|------------------------------------------------------------|--------------------------------|-------------|-----------------------------------------------|------------------|-----|----------|--|--|
| Туре                                                       | Note                           |             | Attached File                                 | Attach Date/Time | Ву  |          |  |  |
| 1                                                          |                                |             |                                               |                  |     |          |  |  |
| Add/Delete                                                 |                                |             |                                               |                  |     |          |  |  |
| ▼ Comments                                                 |                                |             |                                               |                  |     |          |  |  |
| Comment By  Form Procedures  If Benefits Eligible: Org Cha | art Current/Froposed Attached? | DatoTime    | Click the <b>Submit</b> fo<br>the request for |                  | ard | Add/Edit |  |  |
| Position Justification Attach                              | ned?                           | N/A 🔻       | Mercedes Garc                                 | ia               |     |          |  |  |
| Contact Information                                        | <b>×</b>                       |             |                                               |                  |     |          |  |  |
| Save Submit                                                | Approve Deny                   | CallBack Se | endback Cancel Copy                           | Check Funds      |     |          |  |  |

## **Department Approvals**

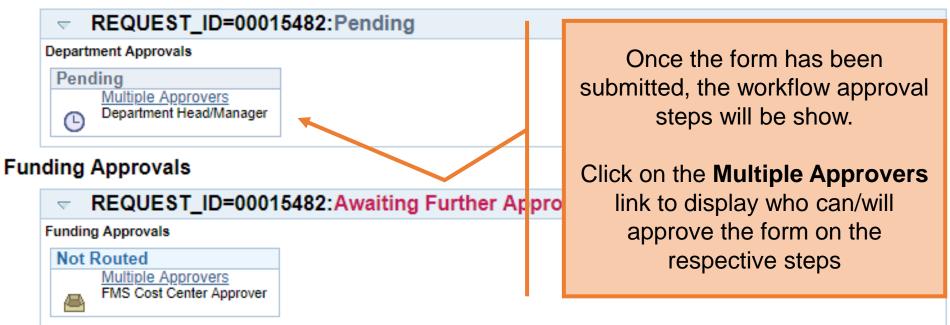

## **Business Office Approvals**

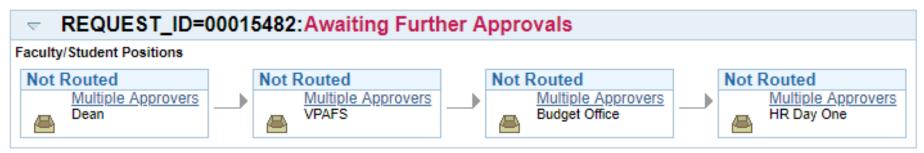

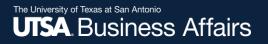

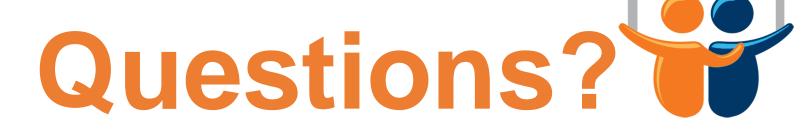

eForms

Contact: Human resources (210) 458-4648

dayone@utsa.edu compensation@utsa.edu